# Home Visit Attendance (Home Visiting Program) – ChildPlus Instructions

Document home visit attendance under Family Services tab. Events tab. Add Event. Select Home Visit.

#### When to create the Home Visit Event

When the first home visit is scheduled (first date of service):

- Create the Home Visit Event.
- Schedule your home visits for the program term (Actions).
- Create one Home Visit Event each program term.
- If the family is enrolled in EHS Home Visiting and HS Home Visiting during the same program term, create one Home Visit Event for EHS and one Home Visit Event for HS.

When a family continues enrollment next program term:

- Create the Home Visit Event as of the first home visit scheduled in August.
- Schedule home visits for next program term. Start the counter at 1.
- Close the Home Visit Event from previous program term.

Data Entry for Home Visit Event:

- Initial Date = date when first home visit is scheduled (first date of service) or the first scheduled home visit in August for returning families.
- Description = enter program term and EHS or HS in this format: 2021-2022 EHS or 2021-2022 HS.
- Closed Date = enter last day of the program term for returning families (7/31/YY). Then create a Home Visit Event for the new program term.

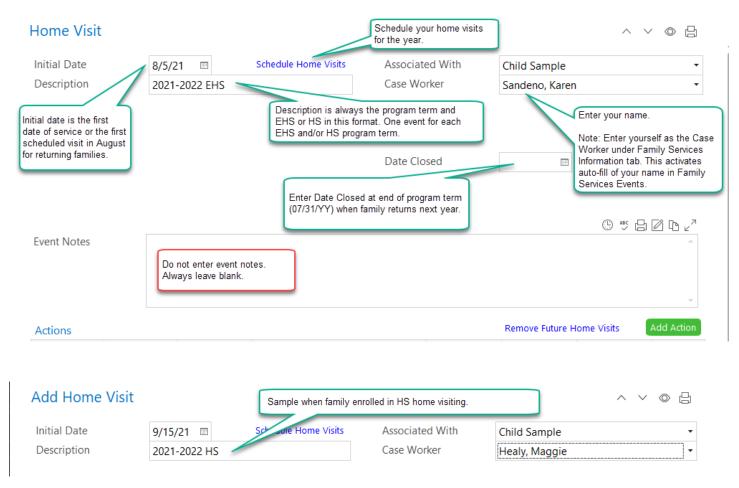

| Application | Enrollment Family Services | Health Immuniza   | ations Disability I | Mental Health Birt                            | h Transportation | Education | Fees Attendance | PIR       |
|-------------|----------------------------|-------------------|---------------------|-----------------------------------------------|------------------|-----------|-----------------|-----------|
| ,           | , ,                        | vices Information |                     | Services Events list<br>ome Visiting during t |                  |           | Home            |           |
| Family Serv | vices Events               |                   |                     |                                               |                  |           | Options         | Add Event |
| Date        | Event                      | Description       |                     | Associated With                               | Progress         | Time      | Case Worker     | Actions   |
| 10/01/21    | Socialization              | 2021-2022 HS      |                     | Family                                        |                  | 0 h 0 m   | Healy, Maggie   | 0         |
| 9/15/21     | Home Visit                 | 2021-2022 HS      |                     | Child Sample                                  |                  | 0 h 0 m   | Healy, Maggie   | 0         |
| 8/15/21     | Socialization              | 2021-2022 EHS     |                     | Family                                        |                  | 0 h 0 m   | Sandeno, Karen  | 1         |
| 8/05/21     | Home Visit                 | 2021-2022 EHS     |                     | Child                                         |                  | 7 h 30 m  | Sandeno, Karen  | 52        |
| 8/05/21     | Routine Contact            | 2021-2022         |                     | Family                                        |                  | 0 h 6 m   | Sandeno, Karen  | 4         |
| 7/15/21     | Communication Log          |                   |                     | Child                                         |                  | 0 h 0 m   | Sandeno, Karen  | 3         |

## Scheduling Home Visits for the Program Term

Click Schedule Home Visits (see screen shot above). The following data entry box opens.

- Schedule a home visit the same day each week starting = First date of service or first scheduled home visit in August for returning families.
- Continuing until = last day of program term (7/31/YY).
- Click Schedule Home Visits.

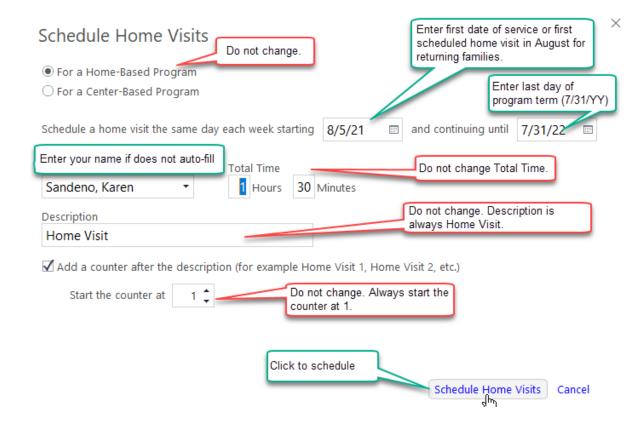

When you click Schedule Home Visits, the scheduled home visits will list under Actions (click in the Scheduled column header to sort most recent first).

The scheduled home visits are placeholders for each week, not necessarily the actual date of the home visit (Action Date).

Every home visit must be documented (Action Date, Status, and Action Notes). Click on the home visit to open the action box and document the home visit.

| Home Visit           |                                                                           |                                                                                                    |                                                              |                 | ~ `                       | ⁄ ◎ ¦}     |
|----------------------|---------------------------------------------------------------------------|----------------------------------------------------------------------------------------------------|--------------------------------------------------------------|-----------------|---------------------------|------------|
| Initial Date         | 8/5/21                                                                    | Schedule Home Visits                                                                                                    | Associated With                                              | Child Sample    |                           | -          |
| Description          | 2021-2022 EHS                                                             |                                                                                                    | Case Worker                                                  | Sandeno, Karer  | I                         | •          |
| Event Notes          | Scheduled column The scheduled hon necessarily the act Every home visit m | ne visits will list under Action<br>header to sort most recent fi<br>ne visits are placeholders for<br>ual date of the home visit (Ac<br>ust have a documented outco<br>Notes). Click on the home vi<br>outcome. | rst).<br>each week, not<br>ction Date).<br>ome (Action Date, |                 | ( <u>)</u> and <u>(</u> ) | A.<br>V    |
| Actions              |                                                                           |                                                                                                    |                                                              | Remove Future H |                           | Add Action |
| Scheduled • Action I | Date Action Type                                                          | Description                                                                                                    | Status                                                       | Case Worker     | Referred To               | Time       |
| 8/5/2021 8/5/202     | 1 Direct                                                                  | Home Visit 1                                                                                                    |                                                              | Sandeno, Karen  |                           | 1h 30m     |
| 8/12/2021 8/10/20    |                                                                           | Home Visit 2                                                                                                    | · · · · · · · · · · · · · · · · · · ·                        | Sandeno, Karen  |                           | 1h 30m     |
| 8/19/2021 8/19/20    |                                                                           | Home Visit 3                                                                                                    | · · · · · · · · · · · · · · · · · · ·                        | Sandeno, Karen  |                           | 1h 30m     |
| 8/26/2021 8/26/20    |                                                                           | Home Visit 4                                                                                                    |                                                              | Sandeno, Karen  |                           | 1h 30m     |
| 9/2/2021 8/31/20     | 21 Direct                                                                 | Home Visit 5                                                                                                    | Staff Cancelled                                              | Sandeno, Karen  |                           | 1h 30m     |

#### General Information about Documenting Home Visit Attendance

- Every home visit must have a documented action (attendance record).
- Open the Scheduled Home Visit Action that you are documenting. Data entry screen opens. See samples below.
- Action Date is the date when the status of the home visit is determined. See Home Visit Attendance flow chart.
- Action Completed Status is used when:
  - visit completed as scheduled
  - family accepts reschedule offer and visit is completed
- Family Cancelled Status is used when:
  - family accepts reschedule offer, then cancels or no show
  - family does not accept reschedule offer
  - unable to offer reschedule within the week
- Staff Cancelled Status is used when:
  - family accepts reschedule offer, then cancels or no show
  - family does not accept reschedule offer
  - unable to offer reschedule within the week
  - program cancelled

| Direct scheduled                                        | for 9/9/21           | Action Date is the date when home visit is determined. | status of the                                       |                                        | ^ ∨ ◎ 읍    |
|---------------------------------------------------------|----------------------|--------------------------------------------------------|-----------------------------------------------------|----------------------------------------|------------|
| Action Type                                             | Direct               |                                                        | Type of Contact                                     | Home Visit                             | •          |
| Scheduled                                               | 9/9/21 📼 🥖           |                                                        | Description                                         | Home Visit 6                           |            |
| Action Date                                             |                      |                                                        | Status                                              |                                        | •          |
|                                                         |                      |                                                        | Case Worker                                         |                                        |            |
|                                                         |                      |                                                        | Total Time                                          | Action Completed<br>Awaiting Feedback  |            |
|                                                         |                      |                                                        |                                                     | Family Cancelled                       |            |
|                                                         |                      |                                                        |                                                     | No Show                                |            |
|                                                         | 1                    |                                                        | /                                                   | Ongoing<br>Partially Completed         |            |
| Action Notes                                            |                      |                                                        |                                                     | Refused                                |            |
|                                                         |                      |                                                        |                                                     | Staff Cancelled                        |            |
|                                                         |                      |                                                        | Only the highlighted statu                          | s options are used for hom             | ne visits. |
| Always Oligh Oligh hafter t                             |                      |                                                        | Action Completed used w                             | hen                                    |            |
| Always Click Clock before t                             | yping an action note | -                                                      | visit completed as sche                             | duled<br>ule offer and visit is comple | hate       |
| When Family Cancelled or<br>the reason for cancellation |                      | st document:                                           |                                                     |                                        |            |
| the specific reschedule of                              |                      | eschedule not                                          | Family Cancelled used wh<br>family accepts reschedu | ien<br>ule offer, then cancels or n    | o show     |
| accepted or not possible.                               |                      |                                                        | family does not accept i                            | reschedule offer                       |            |
| See samples below.                                      |                      |                                                        | unable to offer reschedu                            | ile within the week                    |            |
|                                                         |                      |                                                        | Staff Cancelled used when                           | n<br>ule offer, then cancels or n      | o show     |
|                                                         |                      |                                                        | family does not accept i                            | reschedule offer                       |            |
|                                                         |                      |                                                        | unable to offer reschedu<br>program cancelled       | le within the week                     |            |

#### Sample Completed Home Visit

- Action Date = the date home visit was completed.
- Status = Action Completed.
- Update Description = After the home visit number, add details about the type of home visit. If in person, include the location of the in person home visit. See screen shots on the next page.
- Case Worker = enter your name if not auto-filled.
- Action Notes require use of the quick note named HVCO. After you Click the Clock, type hvco <enter>. The following text auto fills to your action note. Data enter your notes after each home visit topic. Type NA if the home visit topic was not discussed at the visit.

Who was at the visit? Family Check In: Parent-Child Interactions/Activity: Parenting Topic: Health and Family Well Being: Goal Check In: Play and Learn: Next Home Visit Date and Plan:

Reminder: the first eight (8) home visits with each new family are PAT Foundational Visits. Make sure action notes document the specific PAT Foundational Visit that was completed.

| Direct - 8/5/21                                                                                          | Sample of Completed Home Visit. Type hvco <er<br>home visit. Type NA after topics not discussed a<br/>must be documented under that event such as IL</er<br>                                                                                                    | t the visit. Details on progress (                                                                                                    |                                                                                                    |
|----------------------------------------------------------------------------------------------------|----------------------------------------------------------------------------------------------------|----------------------------------------------------------------------------------------------------|----------------------------------------------------------------------------------------------------|
| Action Type                                                                                              | Direct -                                                                                                    | Type of Contact                                                                                                    | Home Visit 🔹                                                                                                    |
| Scheduled                                                                                                | 8/5/21 📖                                                                                                    | Description                                                                                                    | Home Visit 1                                                                                                    |
| Action Date                                                                                              | 8/5/21 📖                                                                                                    | Status                                                                                                    | Action Completed -                                                                                                    |
|                                                                                                    |                                                                                                    | Case Worker                                                                                                    | Sandeno, Karen 🔹                                                                                                    |
|                                                                                                    |                                                                                                    | Total Time                                                                                                    | 1 Hours 30 Minutes                                                                                                    |
| _ Who w<br>Family<br>Parent-<br>Parenti<br>Discus<br>child lik<br>Health<br>state t<br>Goal C<br>Play ar | 8/5/2021 3:23 PM Karen Sandeno<br>Who was at the visit? Mom, dad, child<br>Family Check In: Dad shared he is enjoying I<br>Parent-Child Interactions/Activity: Dad read<br>21 3:23 PM Karen Sandeno<br>as at the visit? Mom, dad, child<br>Check In: Dad shared he is enjoying his new job. N<br>Child Interactions/Activity: Dad read book with child<br>ing Topic: Transition to table foods-mom states worr<br>sed strategies for helping with food throwing. Mom s<br>kes the cup.<br>and Family Well-Being: Offered Nutrition Referral, V<br>hey will make an appointment.<br>heck In: Parents want to move. Will develop goal at<br>ad Learn: Reminded parents of play and learn next v<br>ome Visit Date and Plan: 8/12 at 11am. Work on fa | book with child, family pla<br>fom shared taking child to spra<br>l, family played with ball on floo<br>y about how much to feed child<br>states practicing using a cup ar<br>VCX scheduled for next week. It<br>t next visit.<br>veek, Thursday 2pm. Mom and | yed with ball on floor. Child rolled ball<br>y park was fun.<br>r. Child rolled ball back and forth, laughing.<br>I and that they are throwing their food lately.<br>I fork means more clean-up for parents and that<br>Discussed Dental Exam and providers. Parents<br>child should be able to attend. |

## Sample of Adding Details to Description – updated instructions 2/9/22

After the home visit number, add details about the type of home visit. If the home visit is completed in person, include the location of the in person home visit.

| Direct scheo | duled for 1/3/22                                                                                                    |                                     | ~ ∨ ◎ ⊟                          |
|--------------|----------------------------------------------------------------------------------------------------|-------------------------------------|----------------------------------|
| Action Type  | Direct                                                                                                    | <ul> <li>Type of Contact</li> </ul> | Home Visit 🔹                     |
| Scheduled    | 1/3/22 💷                                                                                                    | Description                         | Home Visit 1 - Type details here |
| Action Date  | 1/5/22 💷                                                                                                    | Status                              | Action Completed -               |
|              |                                                                                                    | Case Worker                         | Sandeno, Karen 🔹                 |
|              | After the home visit number, type<br>home visit occured:<br>* Zoom<br>* Phone<br>* In person and where (home, libit |                                     | 1 Hours 30 Minutes               |
| Action Notes | See examples below.                                                                                                 |                                     | Î                                |

| Actions   |               |             |                                  |               | Remove Futur    | e Home Visits | Add Act | tion   |
|-----------|---------------|-------------|----------------------------------|---------------|-----------------|---------------|---------|--------|
| Scheduled | ▲ Action Date | Action Type | Description                      | Status        | Case Worker     | Referred To   | Time    |        |
| 1/3/2022  | 1/5/2022      | Direct      | Home Visit 1 - In person home    | Action Comple | Sandeno, Karen  |               | 1h 30m  | *      |
| 1/10/2022 | 1/12/2022     | Direct      | Home Visit 2 - phone             | Action Comple | Sandeno, Karen  |               | 1h 30m  | - 1    |
| 1/17/2022 | 1/19/2022     | Direct      | Home Visit 3 - in person library | Action Comple | Sandeno, Karen  |               | 1h 30m  |        |
| 1/24/2022 | 1/26/2022     | Direct      | Home Visit 4 - zoom              | Action Comple | Sandeno, Karen  |               | 1h 30m  |        |
| 1/31/2022 | 2/2/2022      | Direct      | Home Visit 5 - in person park    | Action Comple | Sandeno, Karen  |               | 1h 30m  | -      |
|           |               |             |                                  |               | Save and Add Ar | nother Sav    | e Cance | al Ade |

### Samples of Family Cancelled Home Visits

This sample is when a parent cancels and declines the offer to reschedule.

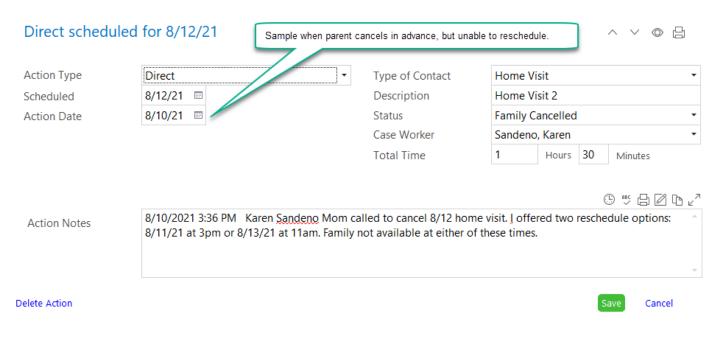

This sample is when a parent is a no show, with Action Notes documenting the required follow up.

| Direct - 8/19/21 | Sample of no show and required<br>Action Date is the date Family                                                                                                    |                         | ned. ∧ ∨ © ⊟                            |
|------------------|----------------------------------------------------------------------------------------------------|-------------------------|-----------------------------------------|
| Action Type      | Direct •                                                                                                    | Type of Contact         | Home Visit 🔹                            |
| Scheduled        | 8/19/21 🔳                                                                                                    | Description             | Home Visit 3                            |
| Action Date      | 8/20/21 📧                                                                                                    | Status                  | Family Cancelled 🔹                      |
|                  |                                                                                                    | Case Worker             | Sandeno, Karen 🔹                        |
|                  |                                                                                                    | Total Time              | 1 Hours 30 Minutes                      |
| Action Notes     | 8/20/2021 5:00 PM Karen <u>Sandeno</u> Have r<br>There was no opening to reschedule for this<br>8/19/2021 3:39 PM Karen <u>Sandeno</u> No one<br>get in touch with me tomorrow. | week. We confirmed regu | lar day and time for next week's visit. |
| Delete Action    |                                                                                                    |                         | Save Cancel                             |

## Sample of Staff Cancelled Home Visit

#### This sample is when staff cancels and was unable to offer reschedule options during the week.

| Direct - 8/31/21 | Sample of staff cancellation, ur                                                          | able to reschedule | ~ ∨ ◎ 嵒                                        |
|------------------|-------------------------------------------------------------------------------------------|--------------------|------------------------------------------------|
| Action Type      | Direct -                                                                                  | Type of Contact    | Home Visit 🔹                                   |
| Scheduled        | 9/2/21 📼                                                                                  | Description        | Home Visit 5                                   |
| Action Date      | 8/31/21 📼                                                                                 | Status             | Staff Cancelled 🔹                              |
|                  |                                                                                           | Case Worker        | Sandeno, Karen 🔹                               |
|                  |                                                                                           | Total Time         | 1 Hours 30 Minutes                             |
| Action Notes     | 8/31/2021 3:48 PM Karen Sandeno Sent tex<br>training. Unable to offer a reschedule during |                    | O/2/21 home visit. There is a required staff ▲ |
| Delete Action    |                                                                                           |                    | Save Cancel                                    |

### How to Remove Future Home Visits (optional)

When a participant exits the program, you have the option to remove the home visits scheduled after the drop date.

- Click Remove Future Home Visits.
- Enter the drop date in the data entry screen.
- Click Remove Scheduled Home Visits.

| Actions   |             |             |               |        | Remove Future Home Visits | Add Action |
|-----------|-------------|-------------|---------------|--------|---------------------------|------------|
| Scheduled | Action Date | Action Type | Description   | Status | Case Worker Referred To   | Time       |
| 7/28/2022 |             | Direct      | Home Visit 52 |        | Sandeno, Karen            | 1h 30m     |
| 7/21/2022 |             | Direct      | Home Visit 51 |        | Sandeno, Karen            | 1h 30m     |
| 7/14/2022 |             | Direct      | Home Visit 50 |        | Sandeno, Karen            | 1h 30m     |

## Remove Future Home Visits

Х

This screen allows you to remove scheduled home visits, usually because the child dropped. It will not remove any home visits that have an Action Date.

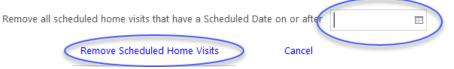